## **Sisukord**

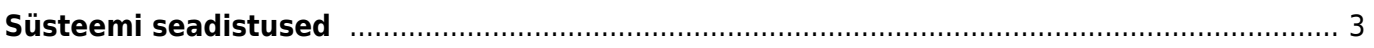

## <span id="page-2-0"></span>**Süsteemi seadistused**

- [Üldised seadistused](https://wiki.directo.ee/et/yldine_settings)
- [Administraatori seadistused](https://wiki.directo.ee/et/administrator_settings)
- [Artikli seadistused](https://wiki.directo.ee/et/item_settings)
- [Sündmuse seadistused](https://wiki.directo.ee/et/event_settings)
- [Finantsi seadistused](https://wiki.directo.ee/et/finance_settings)
- [Kaustade seadistused](https://wiki.directo.ee/et/folders_settings)
- [Kliendi seadistused](https://wiki.directo.ee/et/customer_settings)
- [Lao seadistused](https://wiki.directo.ee/et/stock_settings)
- [Laekumise seadistused](https://wiki.directo.ee/et/receipt_settings)
- [Müügireskontro seadistused](https://wiki.directo.ee/et/sale_settings)
- [Ostureskontro seadistused](https://wiki.directo.ee/et/purchase_settings)
- [Personali seadistused](https://wiki.directo.ee/et/personnel_settings)
- [Projekti seadistused](https://wiki.directo.ee/et/project_settings)
- [Tasumise seadistused](https://wiki.directo.ee/et/payment_settings)
- [Tootmise seadistused](https://wiki.directo.ee/et/production_settings)
- [Transport seadistused](https://wiki.directo.ee/et/transport_settings)
- [Vara seadistused](https://wiki.directo.ee/et/asset_settings)

From: <https://wiki.directo.ee/> - **Directo Help**

Permanent link: **[https://wiki.directo.ee/et/yld\\_settings](https://wiki.directo.ee/et/yld_settings)**

Last update: **2022/03/25 14:23**

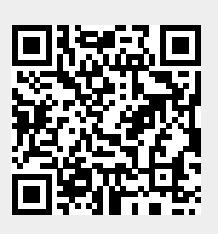